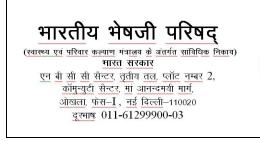

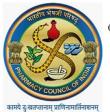

PHARMACY COUNCIL OF INDIA (Statutory body under Ministry of Health & Family Welfare) Government of India <u>NBCC</u> Centre, 3<sup>rd</sup> Floor, Plot No. 2, Community Centre, <u>Maa Anandmai Marg</u>, <u>Okhla</u>, Phase-<u>L,New</u> Delhi-110020 Telephone No. 011-61299900-03

## **Technical issues Information**

Dear Sir/Madam,

Date:19.12.2023

1. If you are not able to log in of your institution, kindly reset the password through forgot password link with your existing username

The link and screenshot is as under-

https://digipharm.pcionline.co.in/#/forgotpassword

| PCI                     | × O (45) WhatsApp                  | ×   😑 PCI                             | ×   +                                       |                           |                                  |                   | - 0 X                               |
|-------------------------|------------------------------------|---------------------------------------|---------------------------------------------|---------------------------|----------------------------------|-------------------|-------------------------------------|
| ← → ♂ ( 🗊 digi;         | oharm.pcionline.co.in/#/login      |                                       |                                             |                           |                                  |                   |                                     |
| @ Email Web Client Si 🚦 | Home 🍍 Form -D 🏌 : RTI Request & A | p 🛃 HELP DESK 🛛 M Gmail 🚦             | 🛚 YouTube 🛛 🤗 Maps 🛛 👬 New                  | Tab 🕑 DLMS 🏦 Welc         | ome System A 🥠 Archer C50 🔞 Emai | iit Inbax (23615) |                                     |
| Enal Web Cleret SL      | Nore Trom O K 1811 Report à à      | Sign in<br>to access PC<br>heartlandc | Pharm<br>I Home<br>Ollegeofpharmacy@gmail.a | com                       |                                  | RFF<br>Istry of   |                                     |
|                         |                                    |                                       | PCI Home   Con                              | tact Us   Security   Tern | ns of Service   Privacy Policy   |                   |                                     |
| 🛨 🔎 Type here to se     | earch 🖾 💽                          | 🗖 🗢 🖻 🗿                               | <u> 2</u>                                   |                           |                                  |                   | へ @ 🚱 譚 如 eNG 14405<br>19-12-2023 🖏 |

2. If Any existing Institutions left to select their existing course/ select the wrong academic year, kindly update the same under

Update from "Institution Application for Tab" and click on Change program, The popup will be open and institutions can correct and update the details

| ▼ 🔞 PCI X 🖸 (48) WhatsApp 🔹 X 🔞 PC                                      | 0 ×                    | (   +                 |            |                  |            |                              |              |                |   |
|-------------------------------------------------------------------------|------------------------|-----------------------|------------|------------------|------------|------------------------------|--------------|----------------|---|
| ← → ♂ ( G digipharm.pcionline.co.in/#/pci/application-for               |                        |                       |            |                  |            |                              |              |                |   |
| @ Email Web Client Si 💈 Home 💈 Form -D 🌋 ≈ RTI Request & Ap 📈 HELP DESK | M Gmail 🖸 YouTube      | 💡 Maps 🛛 👬 New        | lab 🚱 DLMS | 🗮 Welcome System | n A 🔑 Arci | ner C50 () Email: Inbox (23) | 615)         |                |   |
| @ Pharmacy Council of India                                             |                        |                       |            |                  | Q Sea      | rch or type a command (Ctr   | rl + G)      | 🗘   Неір – 🔶 Н | ) |
| $\equiv$ Application For                                                |                        |                       |            |                  |            |                              |              | Change Program | J |
| MODULES                                                                 |                        |                       |            |                  |            |                              |              |                |   |
| الله Home                                                               |                        |                       |            |                  |            |                              |              |                |   |
| sj√: Appeal                                                             |                        |                       |            |                  |            |                              |              |                |   |
| Compliance                                                              |                        |                       |            |                  |            |                              |              |                |   |
| Decision                                                                |                        |                       |            |                  |            |                              |              |                |   |
| Faculty                                                                 |                        |                       |            |                  |            |                              |              |                |   |
| Notification                                                            |                        |                       |            |                  |            |                              |              |                |   |
| ద్దార్థి PCI Transaction                                                |                        |                       |            |                  |            |                              |              |                |   |
| Services                                                                |                        |                       | Extension  | of approval      | Rai        | se in Admission              | Introduction | of New Course  |   |
| SIF                                                                     |                        | Starting of<br>Course |            |                  |            | Number of                    |              |                |   |
|                                                                         | Course                 | (Academic<br>Session) | Conduct    | u/s 12           | Yes/No     | admissions<br>requested      | Yes/No       | Intake         |   |
| DOMAINS                                                                 | Diploma/Degree Program |                       |            |                  |            |                              |              |                |   |
| Applicatio V                                                            | Pharm.D                | 2023-2024 ¥           |            |                  |            |                              |              |                |   |

**Thanks & Regards** 

PCI IT CELL